# **Introduction au fonctionnement d'Internet : infrastructure, protocoles, applications**

# **Table des matières**

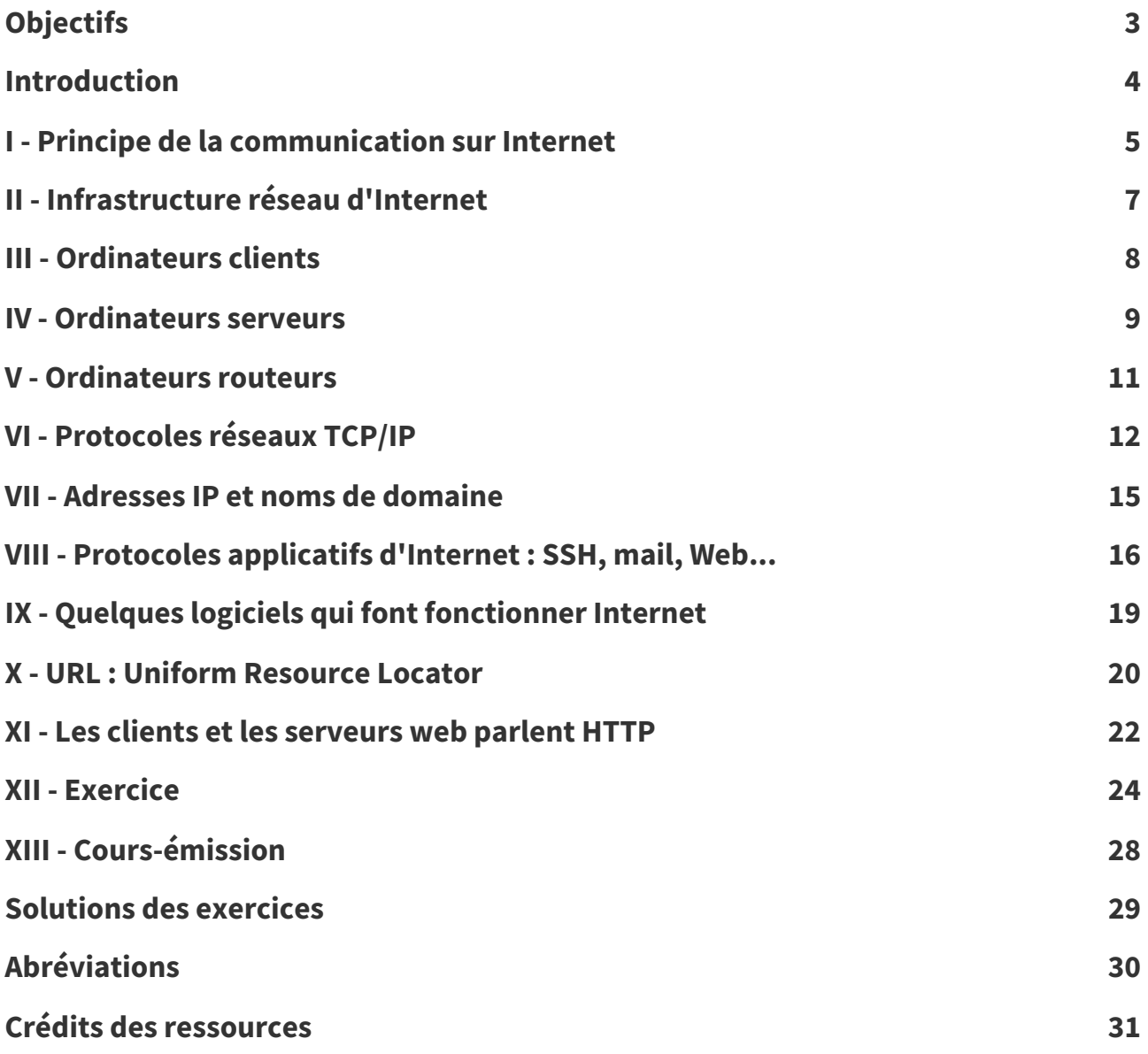

# <span id="page-2-0"></span>**Objectifs**

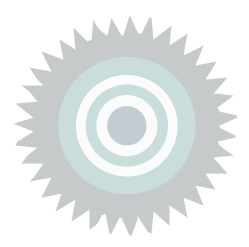

- Savoir définir ce qu'est un client, un serveur, un routeur, un protocole
- Connaître les base du protocole TCP/IP
- Savoir ce qu'est une adresse IP et un nom de domaine
- Savoir associer les principales applications d'Internet (SSH, mail et Web a minima), leurs principaux protocoles (SSH, IMAP, SMTP et HTTP) et leurs principaux outils (terminal, client mail, navigateur web)

# <span id="page-3-0"></span>**Introduction**

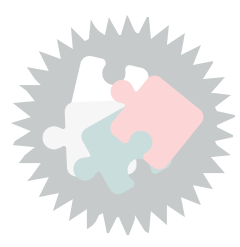

Ce cours est une introduction technique à la notion de communication sur Internet : quels protocoles et outils permettent de communiquer via Internet ?

# <span id="page-4-0"></span>**Principe de la communication sur Internet**  $\frac{1}{2}$

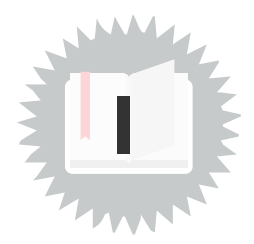

Une communication via Internet implique :

- les ordinateurs des personnes qui communiquent, on les appelle des **clients** ;
- les **routeurs**, ce sont des ordinateurs dont le rôle et de faire passer l'information d'un ordinateur à un autre sur Internet ;
- en général des **serveurs**, ce sont des ordinateurs en charge de gérer la communication pour un ensemble de clients ;
- des moyens physiques pour **relier** ces ordinateurs (câbles et ondes) ;
- des **protocoles** qui permettent à des logiciels installés sur ces machines de communiquer les unes avec les autres.

### **Internet est un vaste réseau d'ordinateurs qui communiquent entre eux**  $\bigcup$  Fondamental

Pour que les **clients**, les **routeurs** et les **serveurs** puissent communiquer entre eux, ils faut qu'ils soient **reliés** physiquement et qu'ils hébergent des logiciels qui respectent des **protocoles** communs.

<span id="page-4-1"></span>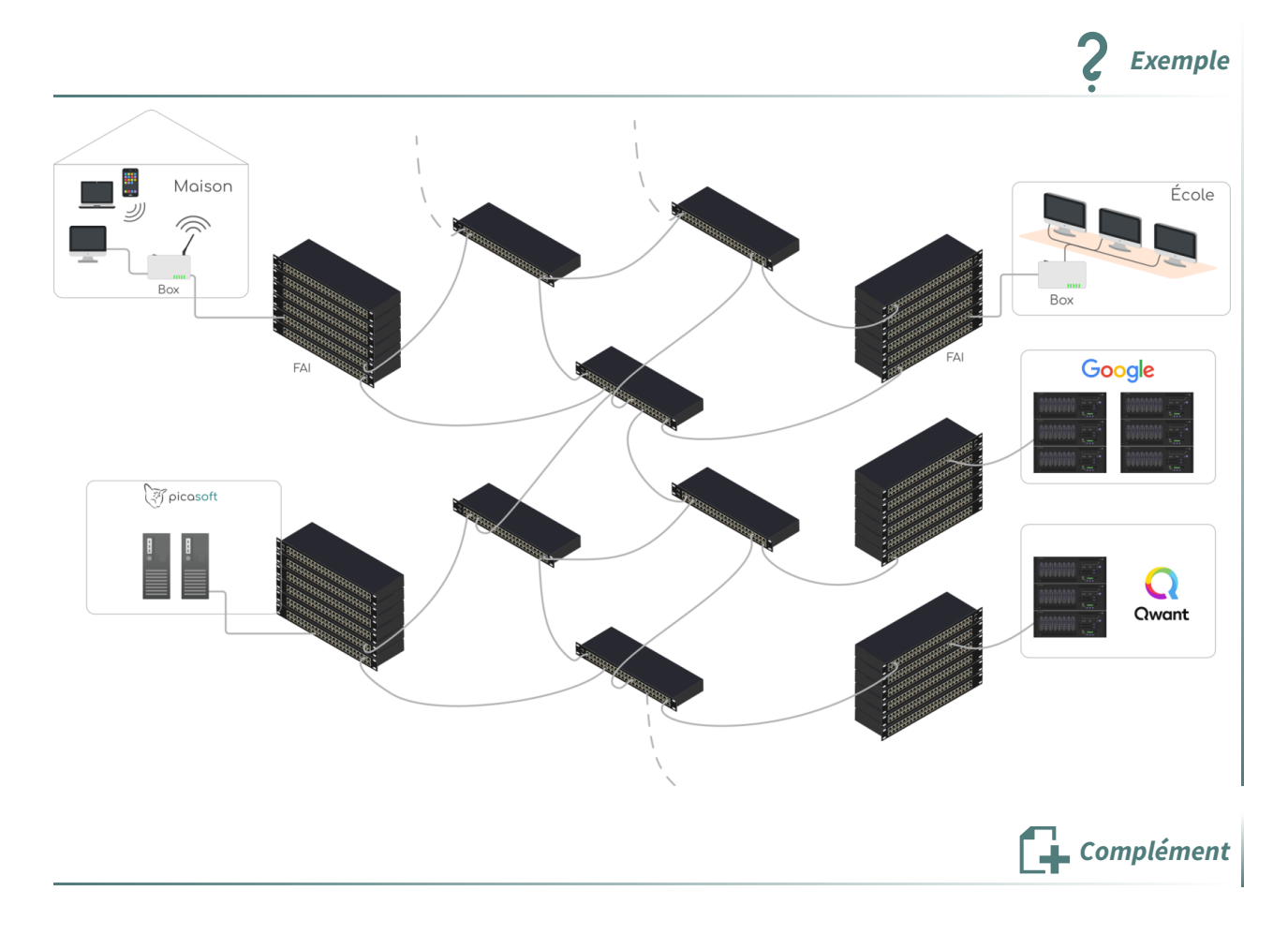

### **Des machines et des logiciels (confusing !) Complément Complément**

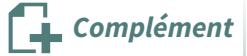

Les termes de serveur et de client sont utilisés pour des machines, mais également pour des logiciels.

Ainsi Apache est un serveur web, c'est à dire un logiciel destiné à tourner sur une machine serveur et donc à répondre à des requêtes HTTP, tandis que Firefox est un client web, c'est à dire un logiciel destiné à tourner sur une machine cliente et donc à envoyer des requêtes HTTP.

### **Des clients qui sont aussi des serveurs... Complément**

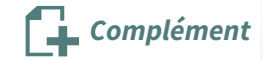

Il est possible qu'une machine soit à la fois un client et un serveur :

- Si vous avez un ordinateur chez vous, vous pouvez tout à fait héberger un serveur web (qui est accessible quand la machine est allumée et connectée à Internet) et vous pouvez aussi vous en servir comme ordinateur personnel (donc par exemple pour consulter des sites web).
- Dans les architectures à plusieurs couches (architectures *n-tiers*) un ordinateur peut à la fois répondre à des requêtes et en formuler : il est ainsi courant qu'un serveur web ait besoin de demander des informations à un serveur de base de données, dans ce cas la machine est serveur du point de vue du navigateur qui lui demande une page web et client du point de vue de la base de données à laquelle il demande les informations (qui vont lui permettre de créer la page web à renvoyer au client).

<span id="page-5-0"></span>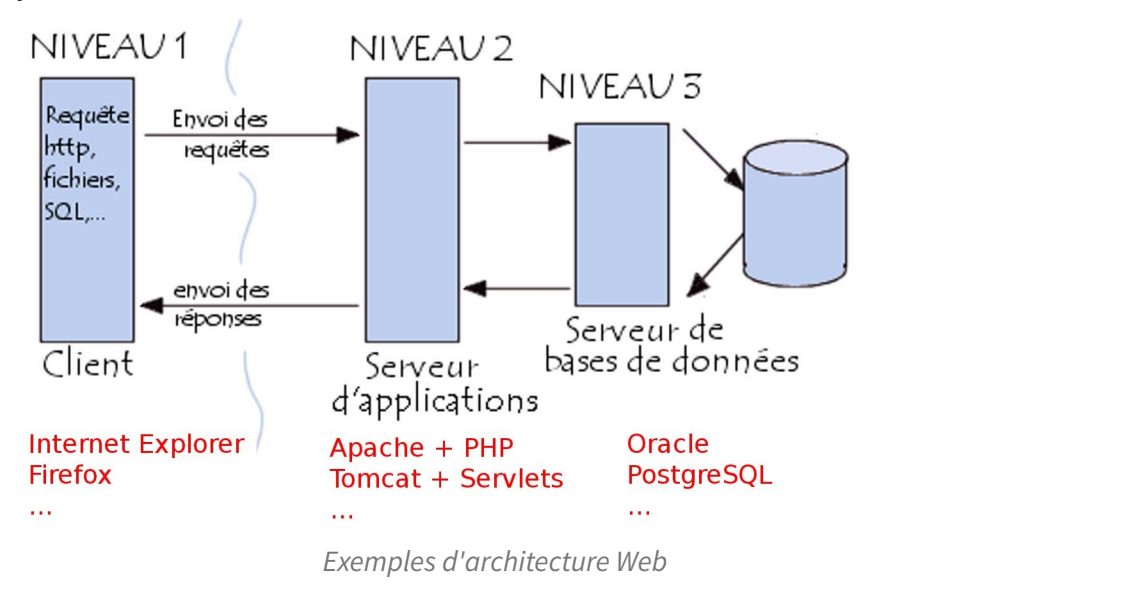

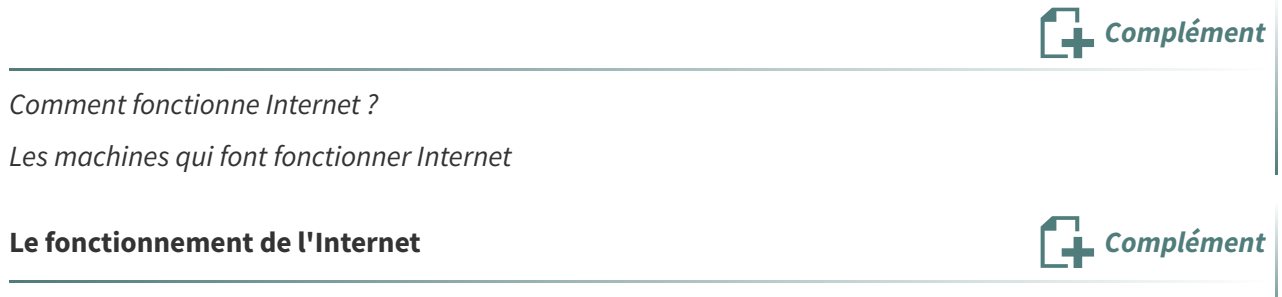

[https://developer.mozilla.org/fr/docs/Learn/Common\\_questions/How\\_does\\_the\\_Internet\\_work](https://developer.mozilla.org/fr/docs/Learn/Common_questions/How_does_the_Internet_work)

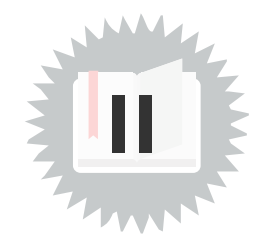

# <span id="page-6-0"></span>**Infrastructure réseau d'Internet**

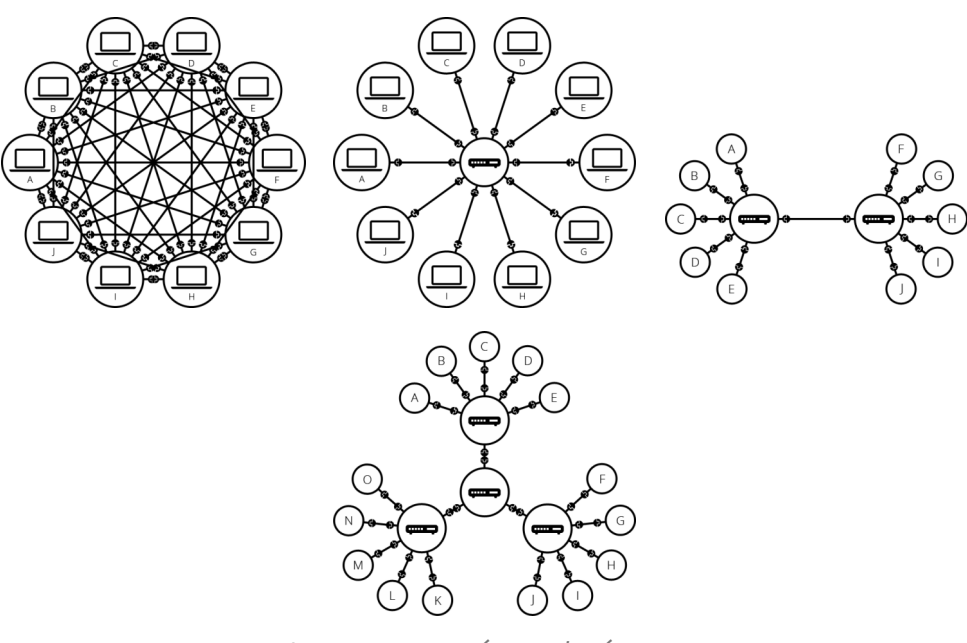

Internet est un réseau de réseaux

**Fondamental**

Les composants fondamentaux du réseau Internet sont les câbles très haut débit par lesquels transitent les données.

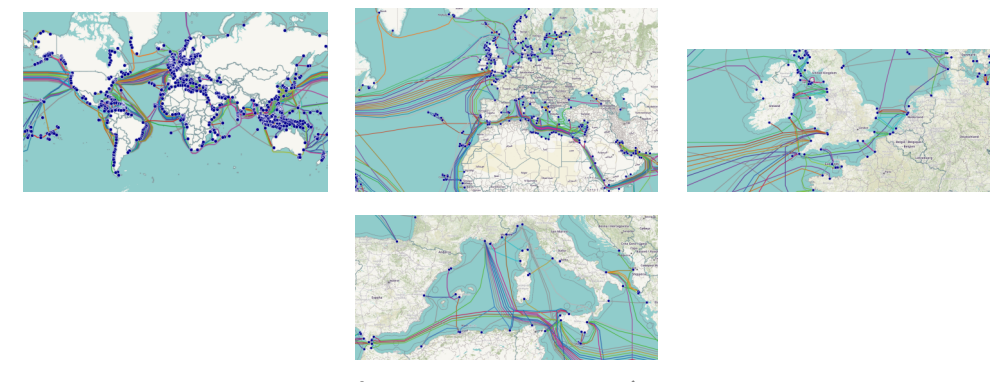

Carte des câbles sous-marins du réseau Internet

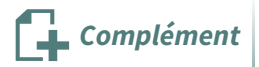

Les acteurs du réseau : FAI, FCA, hébergeur, transitaires

# <span id="page-7-0"></span>**Ordinateurs clients**

### **Client Définition**

Un ordinateur client est un ordinateur qui demande un service à un autre ordinateur, par exemple : envoie ce mail à telle adresse de ma part.

Tout ordinateur qui utilise des services sur Internet est un client.

### **Envoyer un mail Exemple**

Si j'envoie un mail à contact@picasoft.net depuis mon mail stephane.crozat@utc.fr :

- Mon ordinateur est le client, via le logiciel de mail Thunderbird il demande au serveur mail de l'UTC d'envoyer mon mail au serveur mail de Picasoft (il utilise pour cela le protocole SMTPS).
- Ensuite quand quelqu'un chez Picasoft consultera les mails du compte *contact*, il demandera à son serveur quels nouveaux mails il a reçu et il y aura le mien parmi ceux-là (il utilise pour cela le protocole IMAPS).

### **Demander une** page web **Exemple**

Si je consulte la page page https://fr.wikipedia.org/wiki/Internet :

- Mon ordinateur est le client, via le navigateur web Firefox il demande au serveur web de Wikipédia de m'envoyer une page HTML (il utilise pour cela la requête GET du protocole HTTPS).
- Le serveur web de Wikipédia renvoie la page HTML demandée (il utilise pour cela une réponse HTTPS).

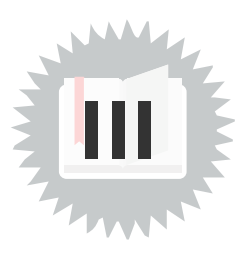

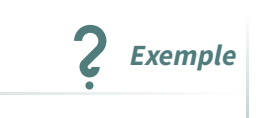

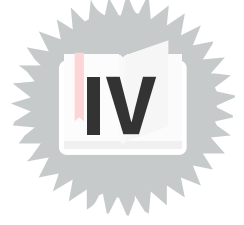

#### <span id="page-8-0"></span>**Serveur Définition**

Un serveur est un ordinateur dont le rôle est de proposer des services, par exemple : stocker des pages web ou acheminer des mails.

- **Exemple**
- Les serveurs sont souvent des ordinateurs sans écran et sans clavier situés dans des datacenters, par exemple Picacoft dispose de deux serveurs dans un datacenter de Toulouse géré par l'association Tetaneutral. Aucun membre de Picasoft n'a jamais rencontré physiquement ces machines.
- Chacun peut installer un serveur chez lui ou transformer son ordinateur personnel en serveur, par exemple https://pi.crzt.fr est un serveur web que j'héberge sur un Raspberry Pi chez moi.

<span id="page-8-1"></span>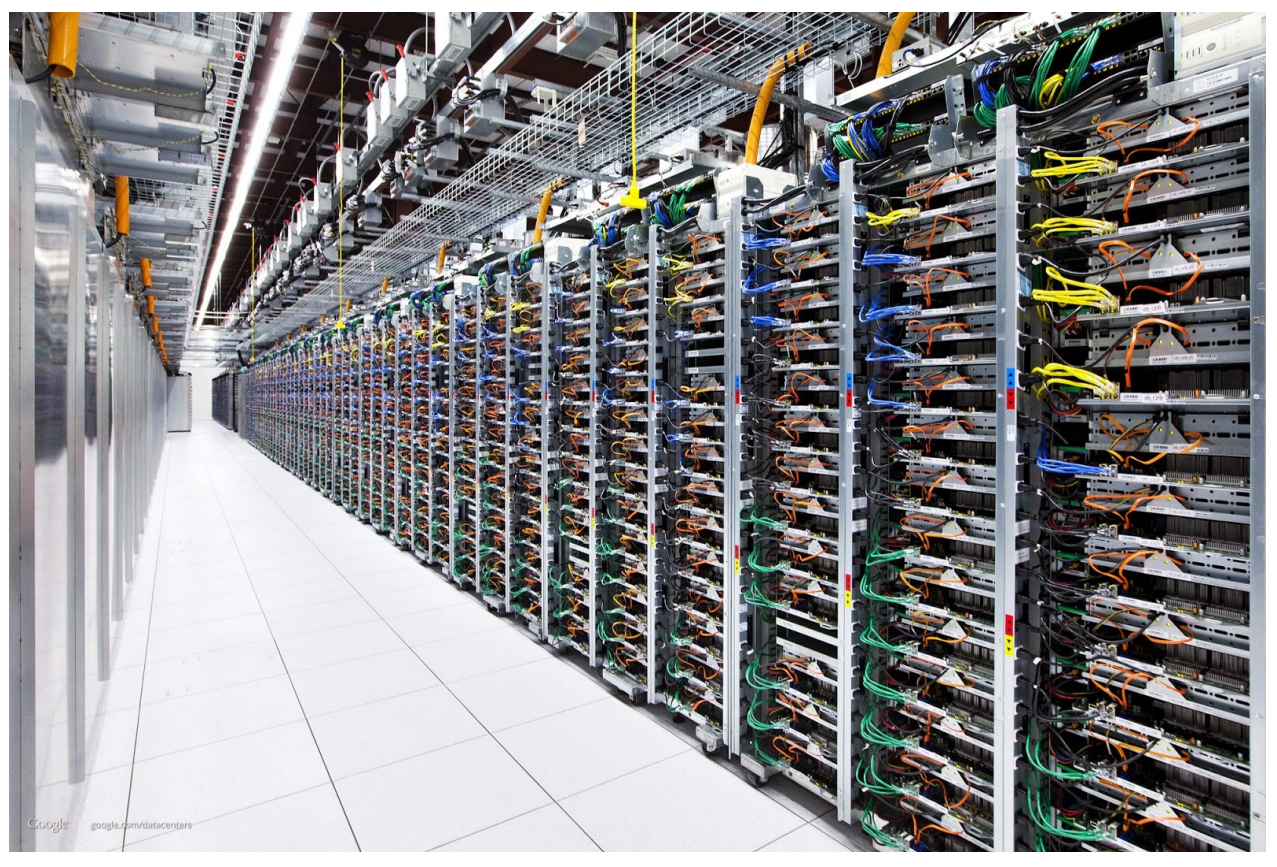

https://tecnologiahabitual.blogspot.com/2014/07/mantenimiento-en-datacenters.html

### **Exemple de serveur Exemple de serveur Exemple**

L'UTC propose un serveur pour envoyer des mails en utilisant le protocole SMTPS, il s'appelle smtps.utc.fr.

#### [Stéphane](https://stph.crzt.fr/) Crozat 9

```
1 stph@mypc:~$ ping smtps.utc.fr
2 PING smtps.utc.fr (195.83.155.8) 56(84) bytes of data.
 3 64 bytes from smtps.utc.fr (195.83.155.8): icmp_seq=1 ttl=62 time=0.454 ms
 4 64 bytes from smtps.utc.fr (195.83.155.8): icmp_seq=2 ttl=62 time=0.752 ms
 5 64 bytes from smtps.utc.fr (195.83.155.8): icmp_seq=3 ttl=62 time=0.739 ms
6 64 bytes from smtps.utc.fr (195.83.155.8): icmp_seq=4 ttl=62 time=0.726 ms
```
La commande ping permet de de tester l'accessibilité d'une machine sur Internet.

<span id="page-10-0"></span>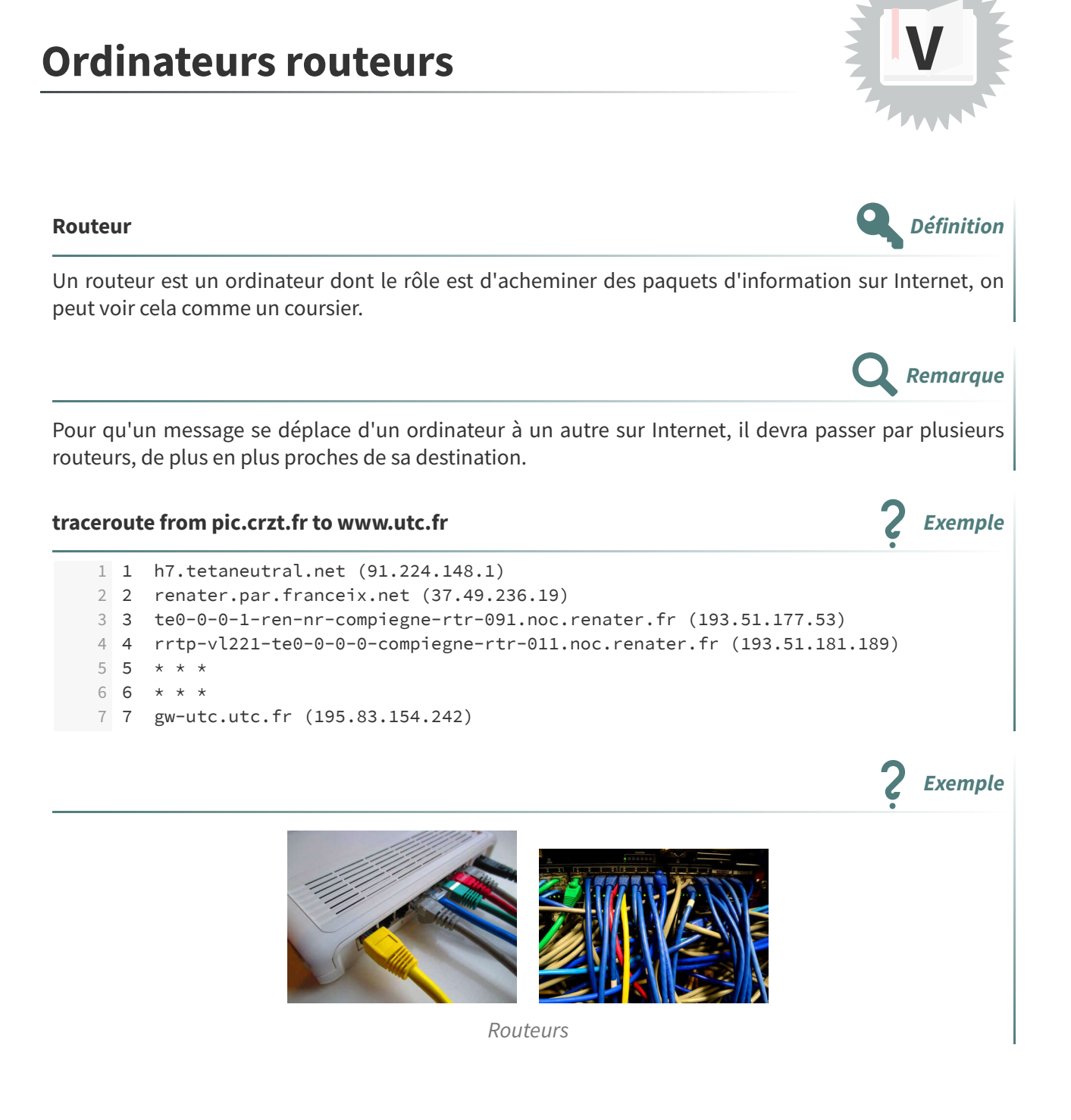

Les entités transmises par le protocole IP sont des **paquets** (ou datagramme).

Un message sur Internet est généralement découpé en plusieurs paquets qui sont transmis indépendants par le protocole IP.

Le protocole TCP est en charge de s'assurer que tous les paquets sont transmis et remis dans le bon ordre.

# <span id="page-11-0"></span>**Protocoles réseaux TCP/IP**

Afin de pouvoir communiquer entre elles toutes les machines d'Internet respectent des règles communes. Ces règles sont standardisées au sein de protocoles.

Le fonctionnement d'Internet repose fondamentalement sur les protocoles réseaux IP et TCP.

### **Protocole IP Définition**

Le protocole (ou couche) IP gère les communications entre plusieurs machines d'un réseau.

Elle est basée sur l'**adressage**, le **routage** et la **fragmentation**.

- Pour s'adresser à une machine à laquelle on n'est pas directement connecté, il faut un moyen de l'identifier : c'est son **adresse**.
- Pour arriver jusqu'à cette machine, il faut trouver le chemin qui nous sépare d'elle : c'est le **routage**.
- Si le message à transmettre est trop gros pour les couches inférieures, il faut le découper : c'est la **fragmentation**.

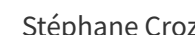

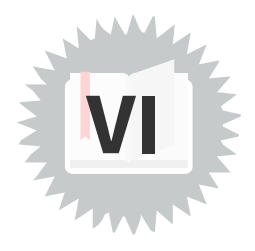

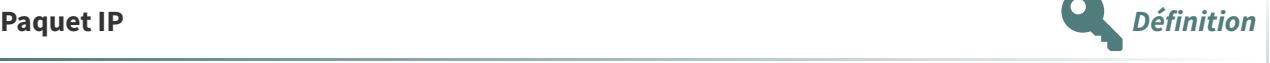

**Exemple**

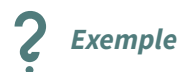

<span id="page-12-0"></span>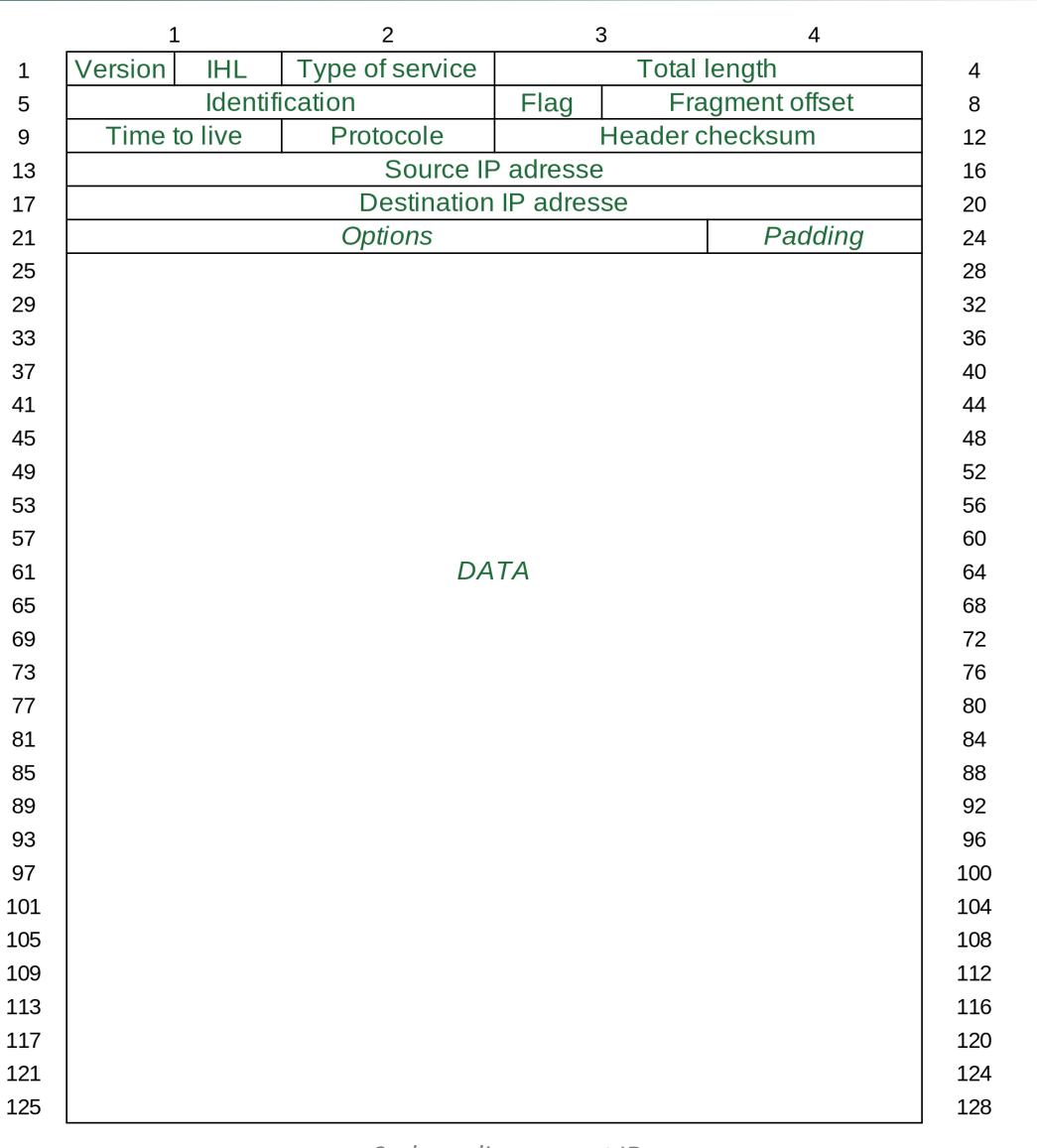

Codage d'un paquet IP

#### **Protocole TCP Définition**

Le protocole (ou couche) TCP gère les communications **de bout en bout**.

Elle est basée sur la **correction des erreurs**, le **ré-ordonnancement** et le **contrôle de flux**.

- Plutôt que de raisonner en terme de paquets, elle raisonne en terme de messages complets.
- Elle est capable de **corriger des erreurs** dans la transmission des messages (congestion du réseau...) et de **ré-ordonnancer** des paquets qui auraient pris une route différente et seraient arrivés dans le mauvais ordre.
- Ses mécanismes de **contrôle de flux** permettent d'adapter la vitesse d'envoi des données à la capacité de réception du destinataire.

#### **Message Définition**

Les entités transmises par la couche TCP sont des **messages**.

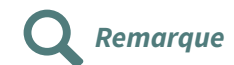

Sur la base du protocole de communication TCP/IP on peut bâtir des applications, tels que HTTP pour consulter des fichiers sur le Web ou FTP pour transférer des fichiers.

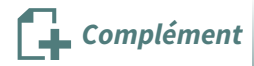

Les couches réseaux du modèle OSI

# <span id="page-14-0"></span>**Adresses IP** et noms de domaine

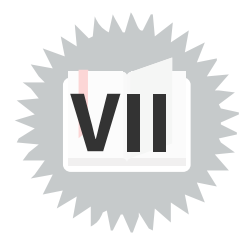

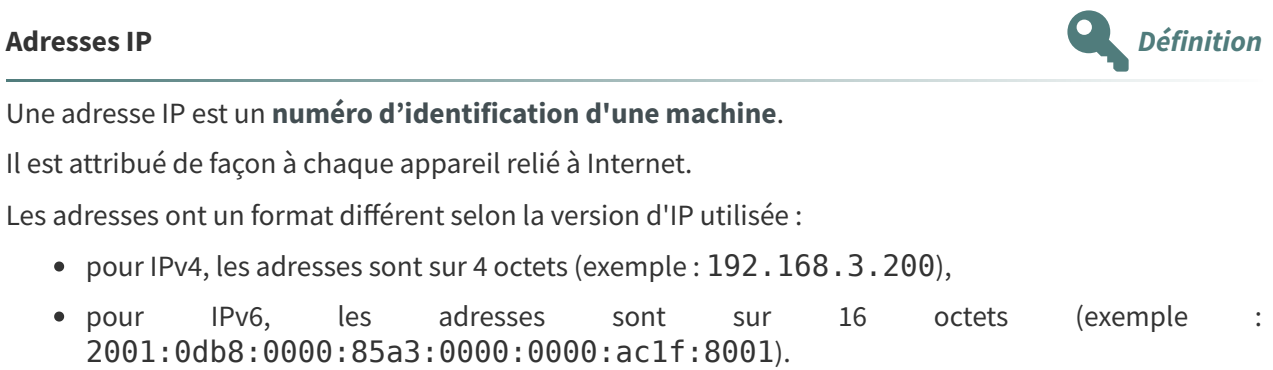

### **Nom de domaine Définition**

Un nom de domaine est une **adresse symbolique** permettant d'éviter de devoir retenir des adresses IP.

Ainsi, à un nom de domaine tel que wikipedia.org on peut associer une adresse telle que 91.198.174.192.

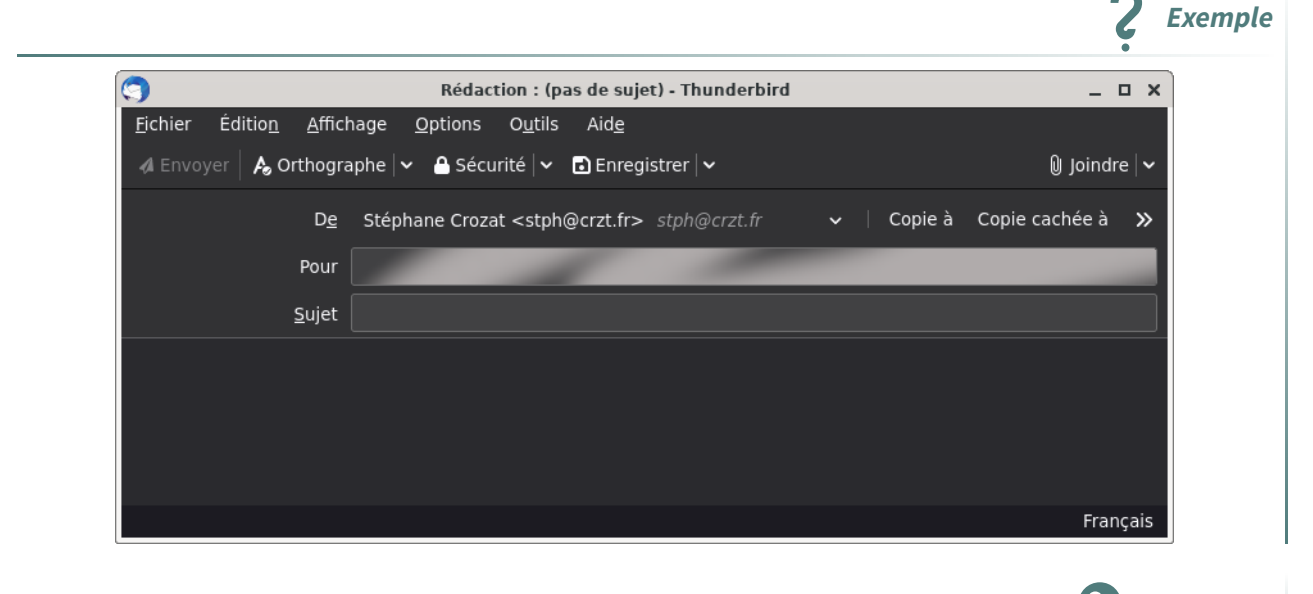

#### **DNS Definition**

Un **serveur DNS** (pour Domain Name System) est un serveur qui a connaissance de la **correspondance entre noms de domaines et adresses IP**. Il est capable de répondre à des requêtes qui lui demandent de **résoudre** un nom de domaine en une adresse IP.

Adresses IP

Noms de domaine

**Complément**

# <span id="page-15-0"></span>**Protocoles applicatifs d'Internet : SSH,**  $mail, Web...$

### **Protocole Définition**

Un protocole est un langage standard que tous les ordinateurs qui veulent communiquer entre eux respectent.

Les protocoles sont la condition de fonctionnement d'Internet, ils permettent à des ordinateurs différents qui utilisent des logiciels différents de communiquer entre eux.

### **Qui établit les protocoles ? Fondamental**

Internet est géré de façon décentralisée, il n'y a pas une structure qui gère l'ensemble, les protocoles sont souvent le résultat de discussions ouvertes à toutes et tous.

En pratique il y a quelques organismes de standardisation, comme l'*IETF* <sup>[p.30](#page-29-1)</sup> qui publie les RFC ou le W3C qui standardise les langages du Web, comme HTML ou CSS.

### **Internet ≠ Web (métonymie) Attention**

Le protocole principal du Web est HTTP.

Il existe d'autres protocoles sur Internet : FTP pour le transfert de fichier, SSH pour l'accès à des ordinateurs distants, SMTP et IMAP pour le mail, etc.

Il y a donc plusieurs applications sur Internet qui ne sont pas du Web.

Notons néanmoins que certaines applications non web à l'origine ont aussi une couche web aujourd'hui :

- si vous utilisez Thunderbird, vous faites du mail sur Internet (vous utilisez les protocoles STMP et IMAP), mais pas du Web ;
- si vous faites du webmail, vous faites du Web et du mail (HTTP, IMAP, SMTP) ;
- si vous communiquez via la messagerie de Twitter, vous faites du Web.

### **Connexion distante (1969) Exemple**

- Naissance: 1969
- Protocole : Telnet (1969, RFC 15), SSH (1995, RFC 4251)

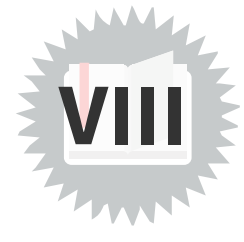

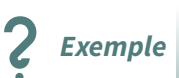

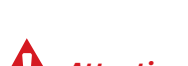

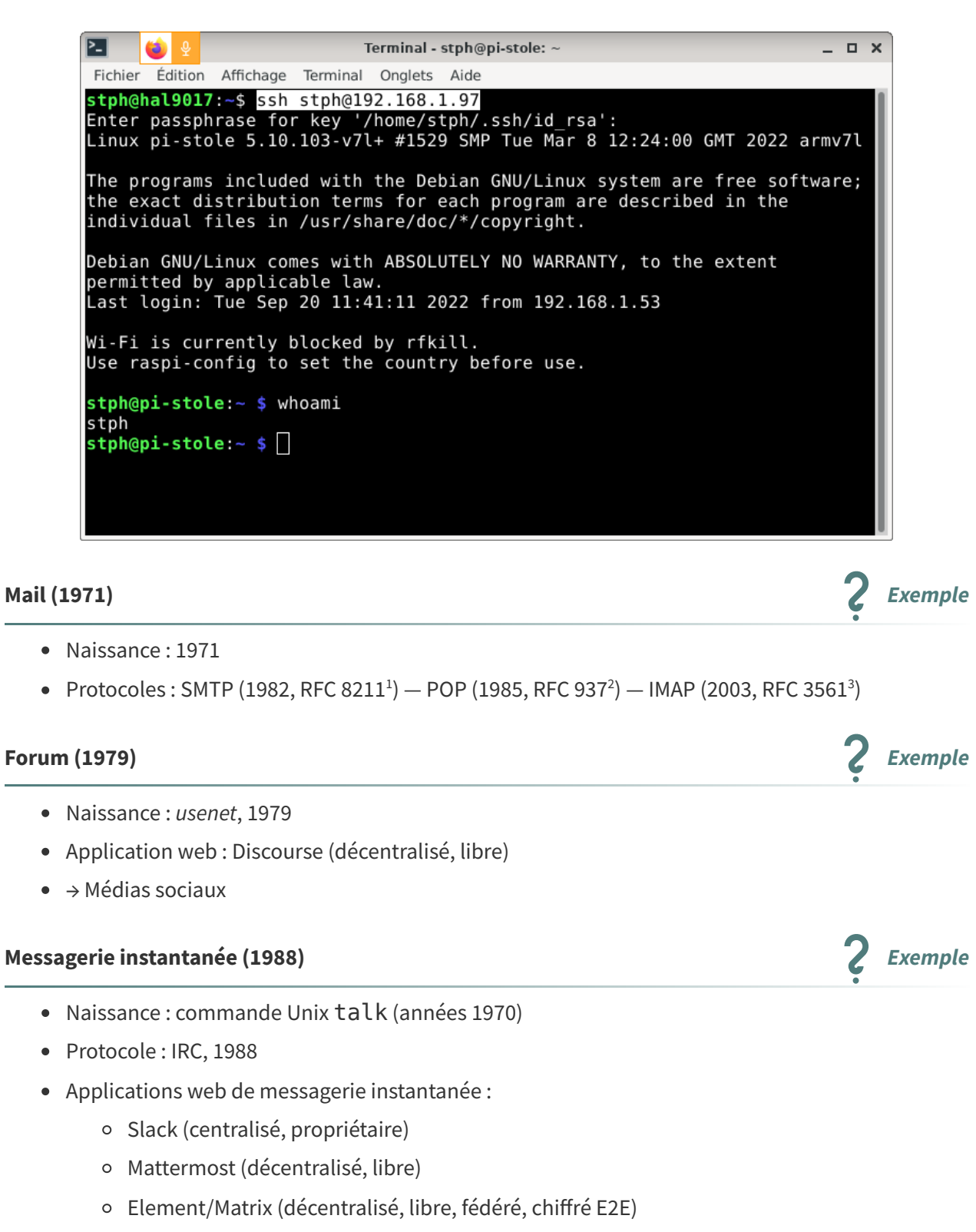

#### **Web (1990) Exemple**

- Naissance : 1990
- Protocole : HTTP (1990, W3C, RFC [1945](https://www.w3.org/Protocols/rfc1945/rfc1945.txt)<sup>[4](#page-16-3)</sup>) (et le langage de formatage de documents HTML)

<span id="page-16-0"></span><sup>1.</sup><https://tools.ietf.org/html/rfc821>

<span id="page-16-1"></span><sup>2.</sup><https://tools.ietf.org/html/rfc937>

<span id="page-16-2"></span><sup>3.</sup><https://tools.ietf.org/html/rfc3501>

<span id="page-16-3"></span><sup>4.</sup><https://www.w3.org/Protocols/rfc1945/rfc1945.txt>

## **RFC Complément**

[https://www.ietf.org/standards/rfcs](https://www.ietf.org/standards/rfcs/) [5](#page-17-0) [https://www.bortzmeyer.org](https://www.bortzmeyer.org/) [6](#page-17-1)

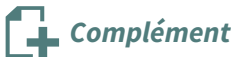

Internet et ses protocoles FTP : File Transfer Protocol HTTP : HyperText Transfert Protocol

SSH - Secure Shell (introduction)

<span id="page-17-0"></span><sup>5.</sup><https://www.ietf.org/standards/rfcs/>

<span id="page-17-1"></span><sup>6.</sup><https://www.bortzmeyer.org/>

# <span id="page-18-0"></span>**Quelques logiciels qui font fonctionner Internet IX**

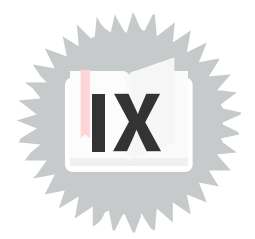

## **Logiciels côté clients**

- Navigateur web : Mozilla Firefox ou Google Chrome (clients HTTP)
- Client Mail : Mozilla Thunderbird (client IMAP ou POP)

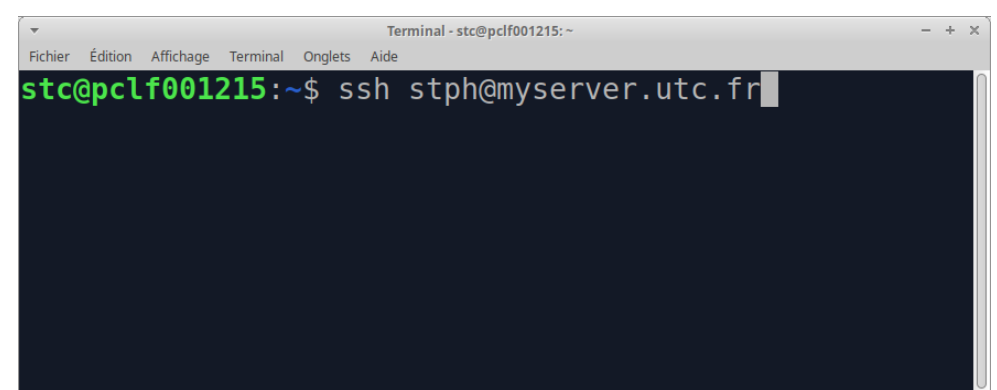

Client SSH sous Linux

### **Logiciels côté serveur**

- Serveur web : Apache, Nginx
- Serveur mail : Postfix (SMTP), Dovecot (IMAP)

### **Typologie de logiciels Complément**

- propriétaire + centralisé (Zoom, Discord, Youtube)
- libre + centralisé (Signal)
- libre + décentralisé (Mattermost, BigBlueButton, Etherpad)
- libre + décentralisé + fédéré (Mastodon, Element, Mobilizon, Peertube)

# <span id="page-19-0"></span>**URL : Uniform Resource Locator X**

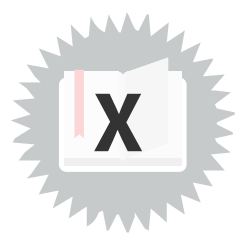

### **Les URL Définition**

<span id="page-19-1"></span>Les URL sont nées en même temps que le World Wide Web et permettent d'identifier une ressource sur un serveur web.

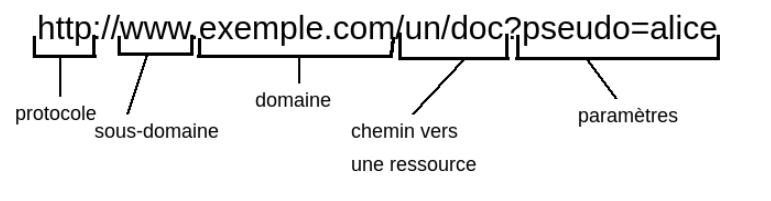

Décomposition d'une URL

Elles contiennent :

- Le **protocole** à utiliser pour accéder à la ressource, ici HTTP,
- L'**adresse du serveur** à rejoindre, ici le nom de domaine www.exemple.com,
- Le **chemin de la ressource** dans le serveur,
- Éventuellement des paramètres que l'on veut envoyer au serveur (utilisés par les requêtes HTTP GET).

Lorsque https://www.wikipedia.org/wiki/URL est rentrée dans un navigateur web, ce dernier fait une requête GET sur la ressource « /wiki/URL » du serveur pointé par www.wikipedia.org, en sécurisant la connexion grâce à HTTPS (que nous verrons par la suite).

### **Eléments de syntaxe d'une URL Syntaxe d'une de l'alternation de la syntaxe** de syntaxe

Certains caractères sont réservés pour un usage spécifique. Par exemple :

- le caractère / est réservé pour indiquer le chemin des fichiers à consulter,
- le caractère ? est réservé pour annoncer les paramètres à transmettre au serveur,
- le caractère = est réservé pour indiquer la valeur des paramètres,
- le caractère # est réservé pour indiquer un **fragment**, souvent une partie spécifique de la page web (par exemple, un paragraphe).

Lorsqu'un caractère réservé doit être utilisé pour autre chose dans l'URL, il est remplacé par un symbole pourcent suivi de son code ASCII au format hexadécimal ('/' devient %2F et '?' devient %3F).

### **À retenir**

- Une URL permet d'identifier une ressource précise sur un serveur web donné.
- Les URL permettent de passer des paramètres aux serveurs web.

**Exemple**

URL : Uniform Resource Locator

# <span id="page-21-0"></span>**Les clients et les serveurs web parlent HTTP XI**

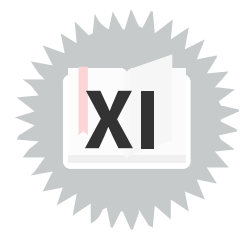

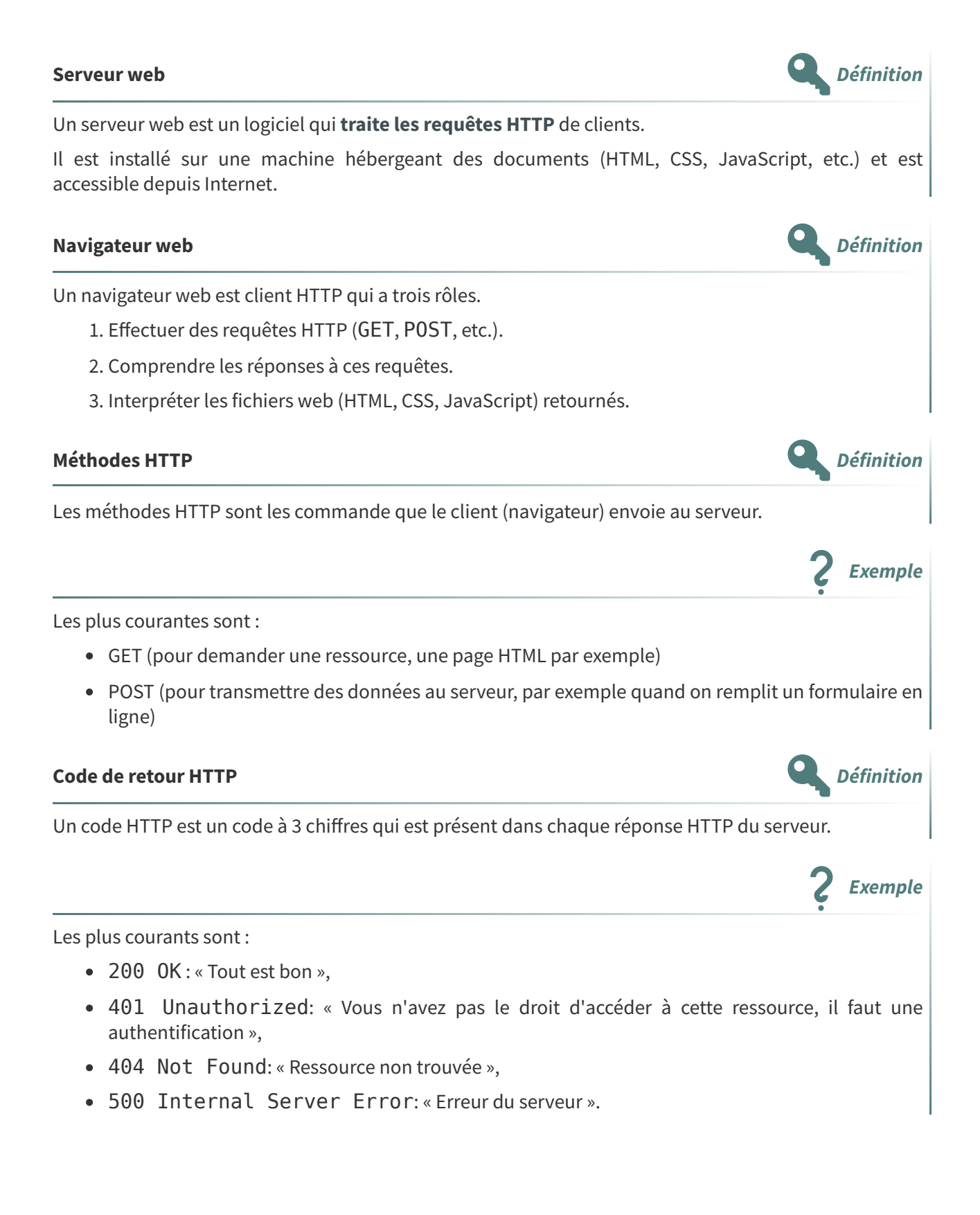

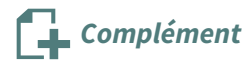

Serveurs web Navigateurs web URL : Uniform Resource Locator <sup>(cf. [p.20\)](#page-19-0)</sup> Codes de retour HTTP

# <span id="page-23-0"></span>**Exercice**

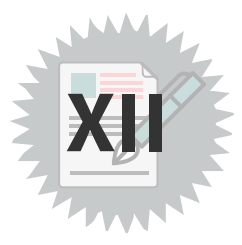

### **Internet c'est pas du virtuel**

Vous participez à la Fête De la Science et dans ce contexte vous devez expliquer le fonctionnement d'Internet à des collégiens.

Préparez votre exposé en répondant aux questions suivantes en une ou deux phrases simples et précises.

### <span id="page-23-1"></span>**Question 1**

[\[solution](#page-28-1) n°1 p. [29\]](#page-28-1)

Expliquez en quoi Internet repose sur une infrastructure physique qui consomme des matériaux, de l'énergie et de l'espace.

### <span id="page-23-2"></span>**Indice :**

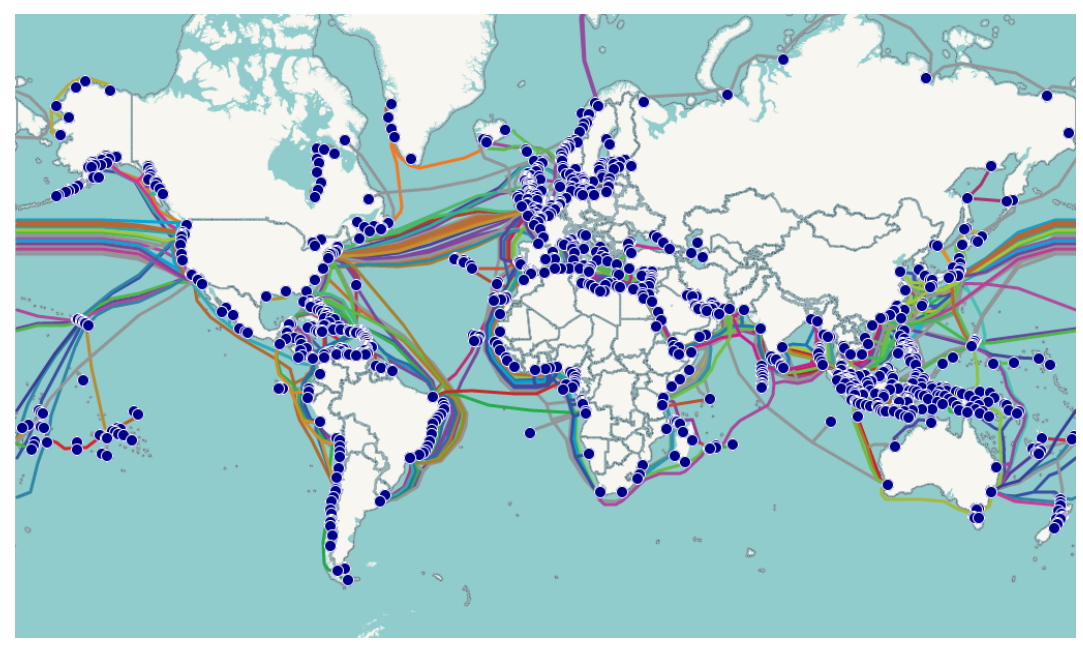

Carte des câbles sous-marins du réseau Internet (Monde)

[\[solution](#page-28-3) n°3 p. [29](#page-28-3)]

## <span id="page-24-0"></span>**Question 2**

Quel est le rôle des routeurs au sein du réseau Internet et pourquoi ne peut-on pas s'en passer ?

### <span id="page-24-2"></span>**Indice :**

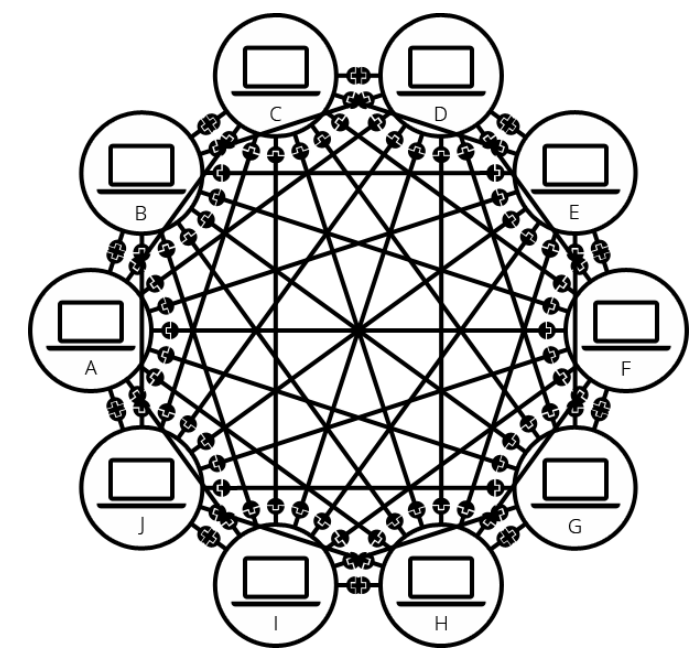

Pour relier 10 ordinateurs on a besoin de 45 câbles et de 9 prises sur chaque ordinateur

## <span id="page-24-1"></span>**Question 3**

Qu'est-ce qu'un protocole et pourquoi est-ce indispensable pour faire fonctionner Internet ?

### **Indice :**

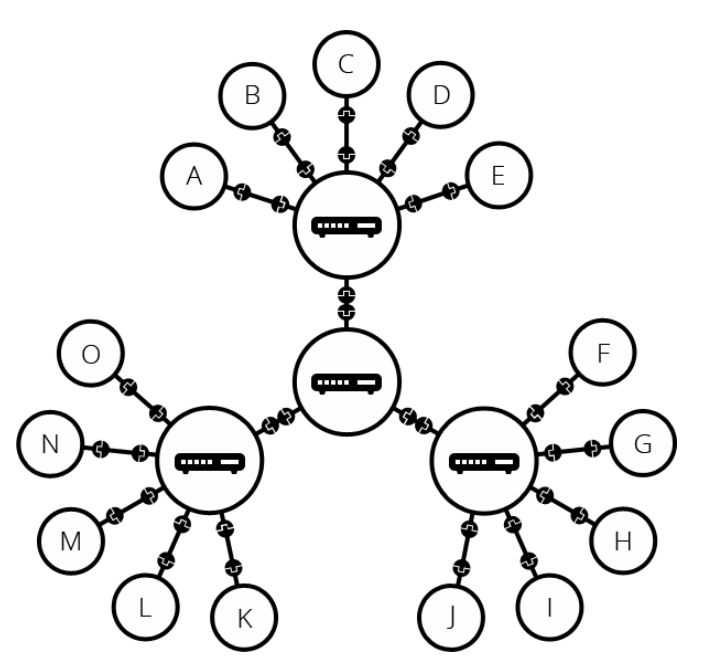

Internet est un réseau de réseaux qui relient des routeurs du monde entier

<span id="page-25-0"></span>Expliquez le principe de fragmentation des messages en paquets sur lequel repose le protocole réseau TCP/IP.

### **Indice :**

### <span id="page-25-1"></span>**Question 5**

[\[solution](#page-28-5) n°5 p. [29\]](#page-28-5)

À quoi servent les adresses IP et quelles sont les machines qui en disposent ? À quoi servent les noms de domaine ?

### **Indice :**

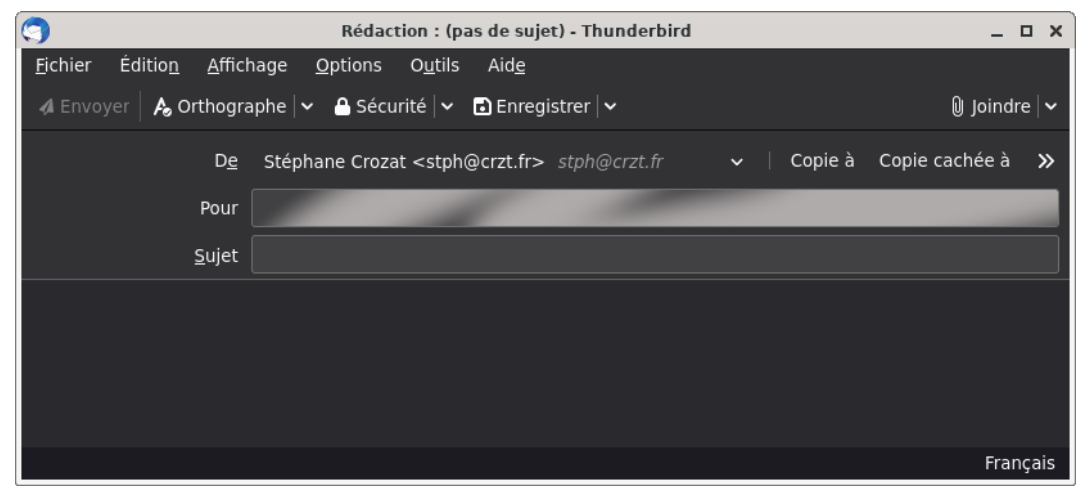

### <span id="page-25-2"></span>**Question 6**

[\[solution](#page-28-6) n°6 p. [29\]](#page-28-6)

À quoi sert l'application Telnet, depuis remplacée par SSH, et pourquoi était-ce la première application sur Internet ?

### **Indice :**

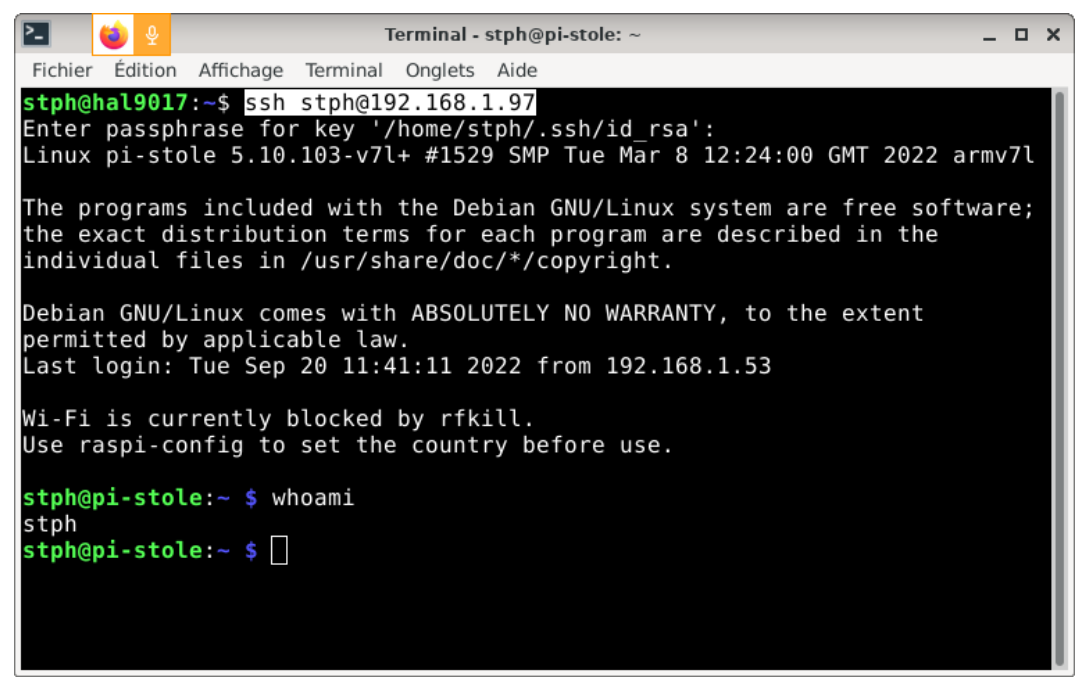

### <span id="page-26-0"></span>[\[solution](#page-28-7) n°7 p. [29](#page-28-7)] **Question 7**

Expliquez comment fonctionne un navigateur web à partir de la méthode GET, la plus courante du protocole HTTP.

### **Indice :**

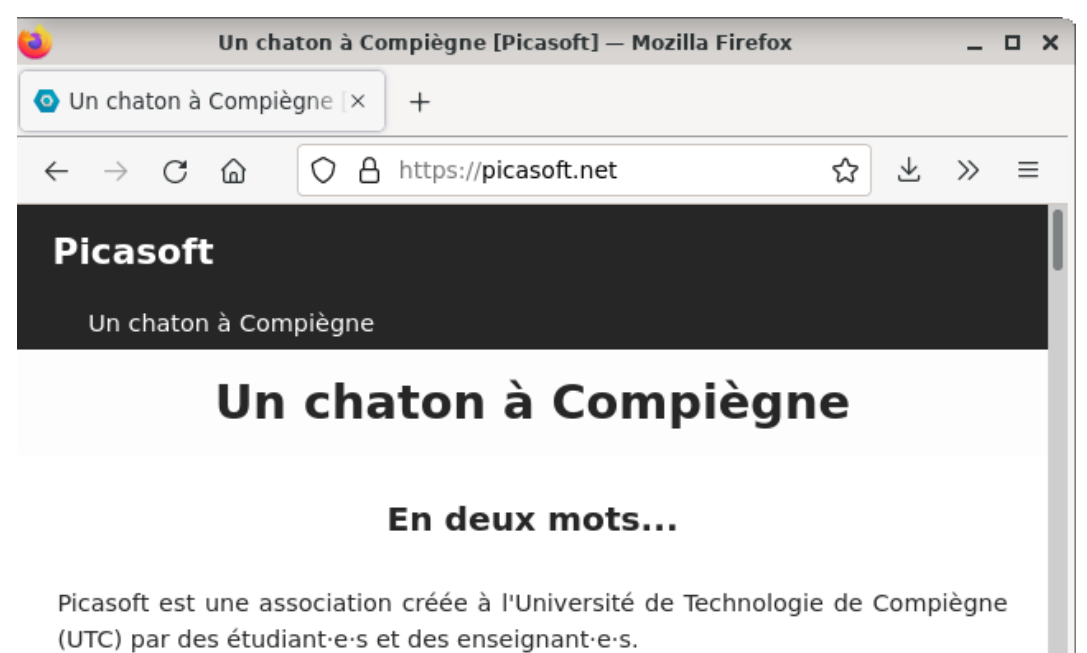

Elle promeut et défend une approche libriste, inclusive, respectueuse de la vie privée, respectueuse de la liberté d'expression, respectueuse de la solidarité entre les humains et respectueuse de l'environnement, notamment dans le domaine de l'informatique.

Plus concrètement, nos actions s'organisent sur trois axes :

Sensibilisation : conférences, ateliers et émissions de radio autour de la culture libre, pour essaimer...

<span id="page-27-0"></span>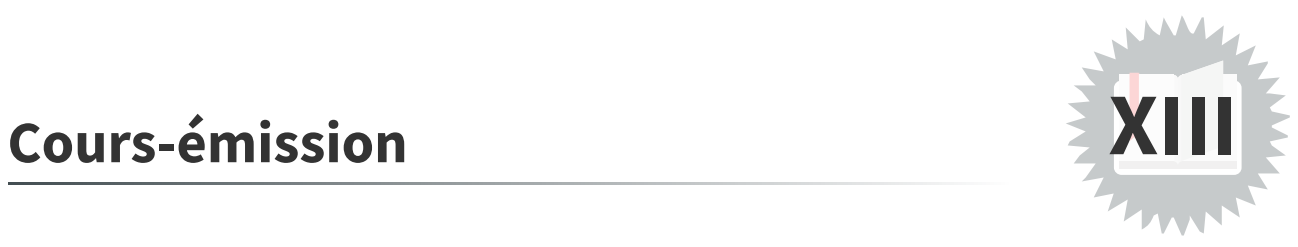

**Première partie (jusque 35:40)**

<span id="page-28-1"></span><span id="page-28-0"></span>[[exercice](#page-23-1) p. 24] **Solution n°1**

<span id="page-28-2"></span>[[exercice](#page-24-0) p. 25] **Solution n°2**

<span id="page-28-3"></span>[[exercice](#page-24-1) p. 25] **Solution n°3**

<span id="page-28-4"></span>[[exercice](#page-25-0) p. 26] **Solution n°4**

<span id="page-28-5"></span>[[exercice](#page-25-1) p. 26] **Solution n°5**

<span id="page-28-6"></span>[[exercice](#page-25-2) p. 26] **Solution n°6**

<span id="page-28-7"></span>[[exercice](#page-26-0) p. 27] **Solution n°7**

# <span id="page-29-0"></span>**Abréviations**

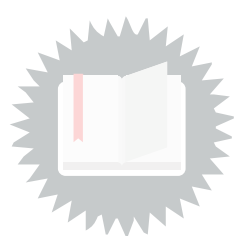

<span id="page-29-1"></span>**IETF :** Internet Engineering Task Force

# <span id="page-30-0"></span>**Crédits des ressources**

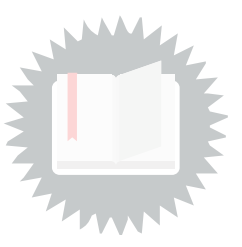

[p.](#page-4-1) 5

[Universel](http://creativecommons.org/publicdomain/zero/1.0/deed.fr) - Transfert dans le Domaine Public - Picasoft

**Exemples d'architecture Web** [p.](#page-5-0) 6 Licence de [documentation](http://www.gnu.org/licenses/fdl.html) libre GNU - Pillou, commentcamarche.net

**https://tecnologiahabitual.blogspot.com/2014/07/mantenimiento-en-datacenters.html** [p.](#page-8-1) 9 Attribution - Partage dans les Mêmes [Conditions](http://creativecommons.org/licenses/by-sa/4.0/deed.fr) - Mariano Simón Lázaro

**Codage d'un paquet IP** p. [13](#page-12-0) Attribution - Partage dans les Mêmes [Conditions](http://creativecommons.org/licenses/by-sa/4.0/deed.fr) - Stéphane Crozat

**Décomposition d'une URL** p. [20](#page-19-1) Licence : [Domaine](http://creativecommons.org/publicdomain/zero/1.0/deed.fr) Public

**Carte des câbles sous-marins du réseau Internet (Monde)** p. [24](#page-23-2) <https://framacarte.org/m/72142>

**Pour relier 10 ordinateurs on a besoin de 45 câbles et de 9 prises sur chaque ordinateur** p. [25](#page-24-2) https://developer.mozilla.org/fr/docs/Learn/Common\_questions/How\_does\_the\_Internet\_work